**November 29 2018 3rd Workshop on Railway Operation for Safety and Reliability at CityU**

# **How to Plan and Manage Timetables with Skip-stop Operation More Efficiently**

#### **Norio TOMII Professor**

Chiba Institute of Technology, Japan

#### **Skip stop operation with coupling of rapid and regular trains work very well.**

#### **What we have to be careful about for skip stop operation?**

**New timetabling procedure considering running speed of trains.**

# **Who am I?**

- p **Japan National Railways**
	- n **Timetabling, Train Traffic Control System**

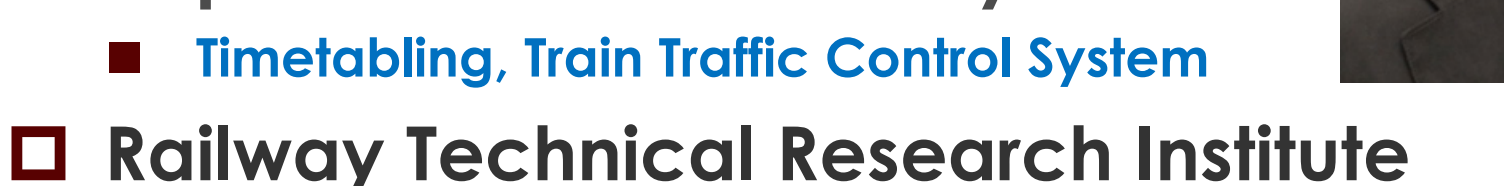

- n **Scheduling Algorithms of Railway Operation**
- p **Professor of Chiba Institute of Technology**
	- **Department of Computer Science**
- p **Japan Transport Safety Board, ex-member** p **President of IAROR (International Association of Railway Operations Research)**

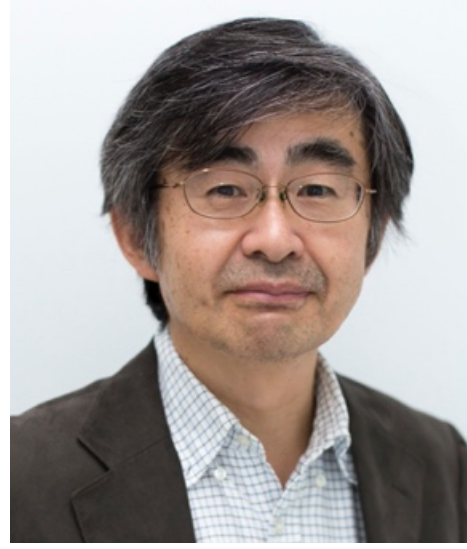

## **Contents**

- **1. What is a skip-stop operation?**
	- **1-1 Background**
	- **1-2 Why skip-stop operation?**
- **2. Considerations for skip-stop operation**
- **3. New timetabling procedure considering running speed of trains**
- **4. Results of applications**

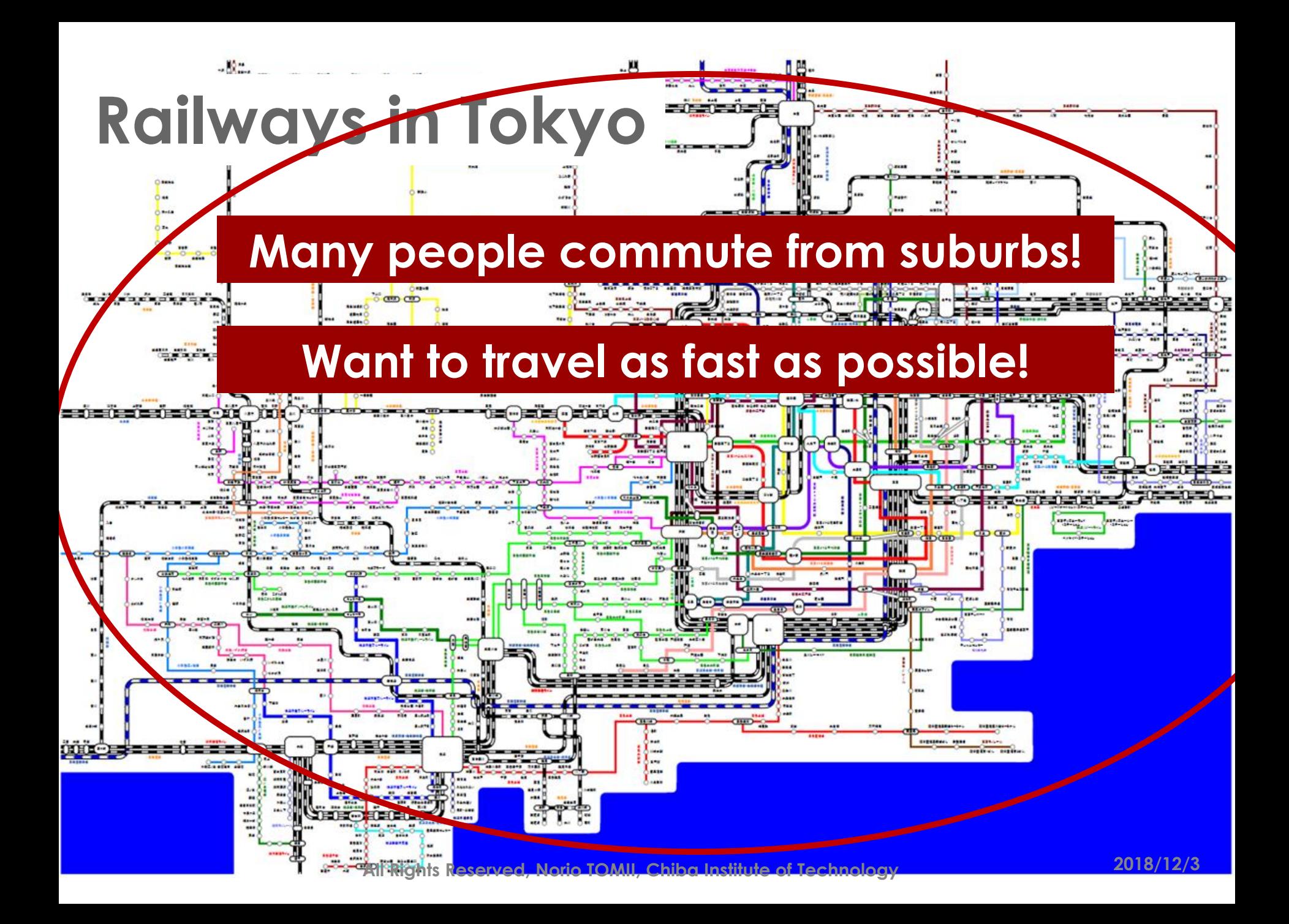

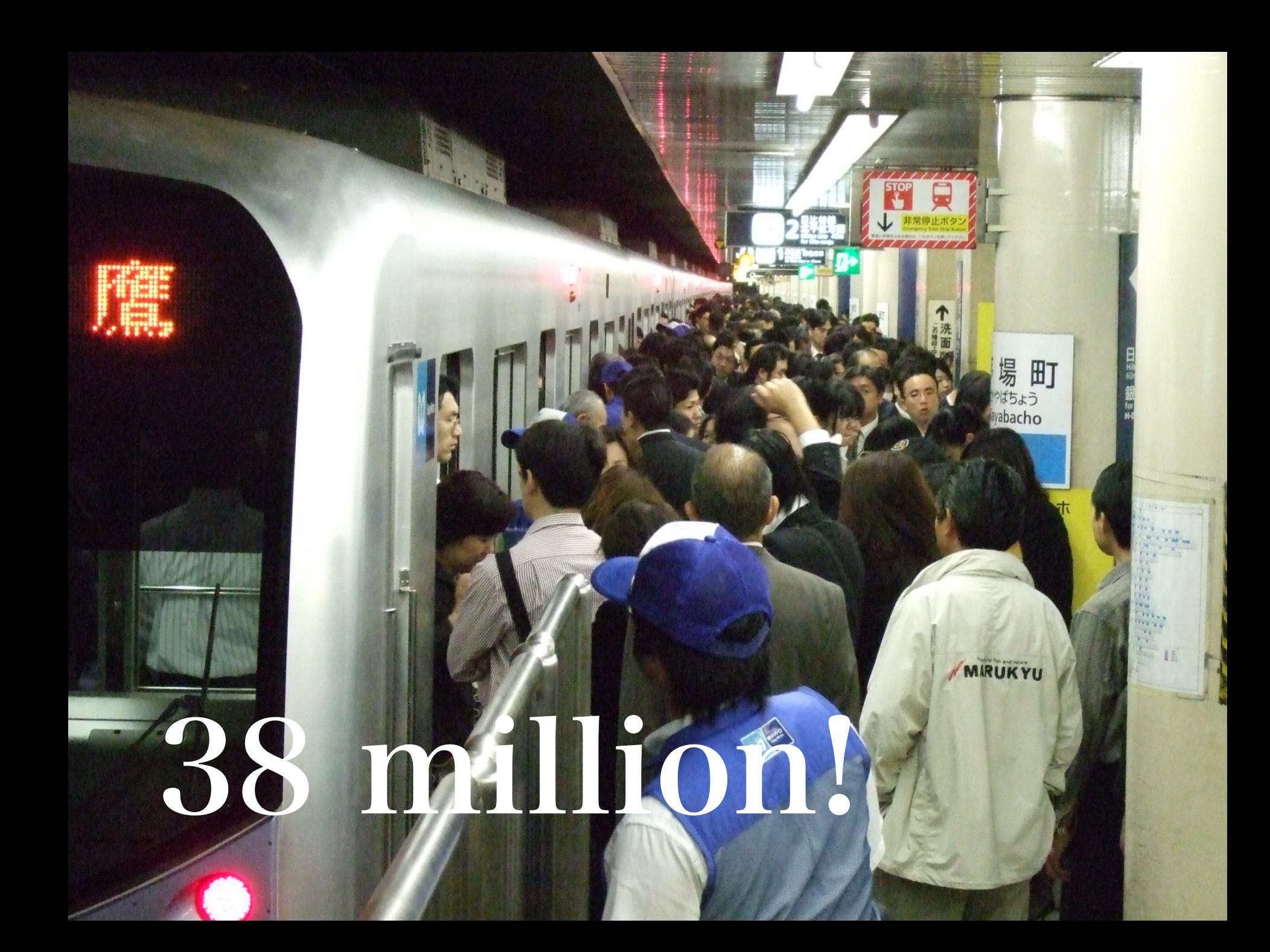

# **Railway companies**

- ¡ **Seven JR companies**
- ¡ **Many private railway companies**

- ¡ **They own infrastructure and operate trains**
	- ¡ **They do not receive subsidies**
	- **Example 10 Spare investment** ■ Not so many tracks, switches,...

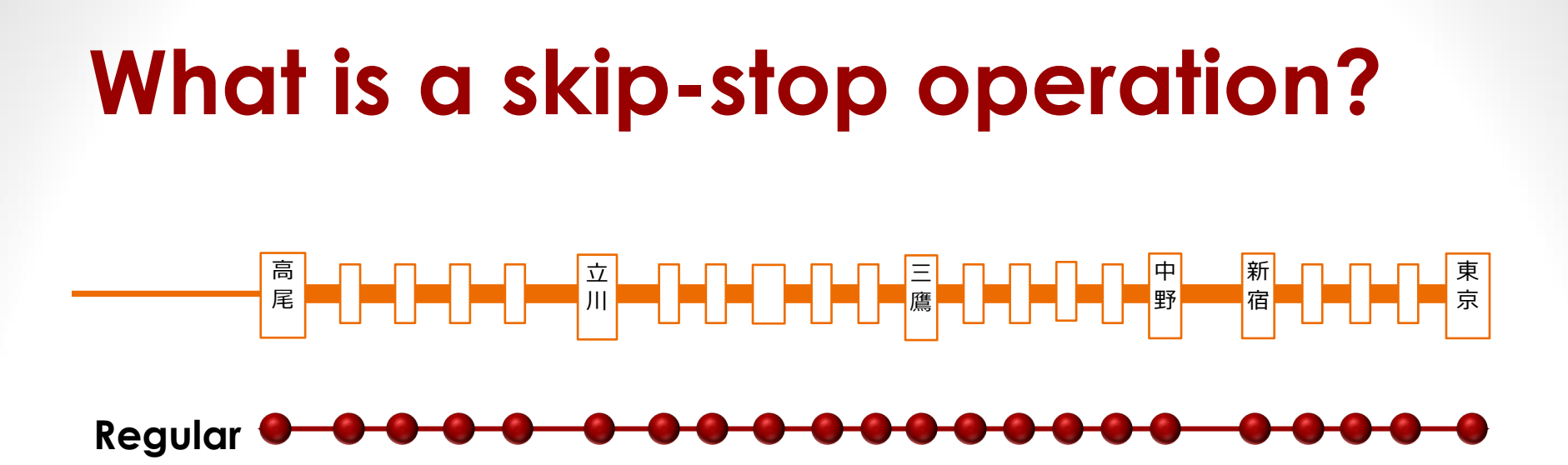

#### **Example 1 Regular train: stops at all the stations**

# **Regular trains only!**

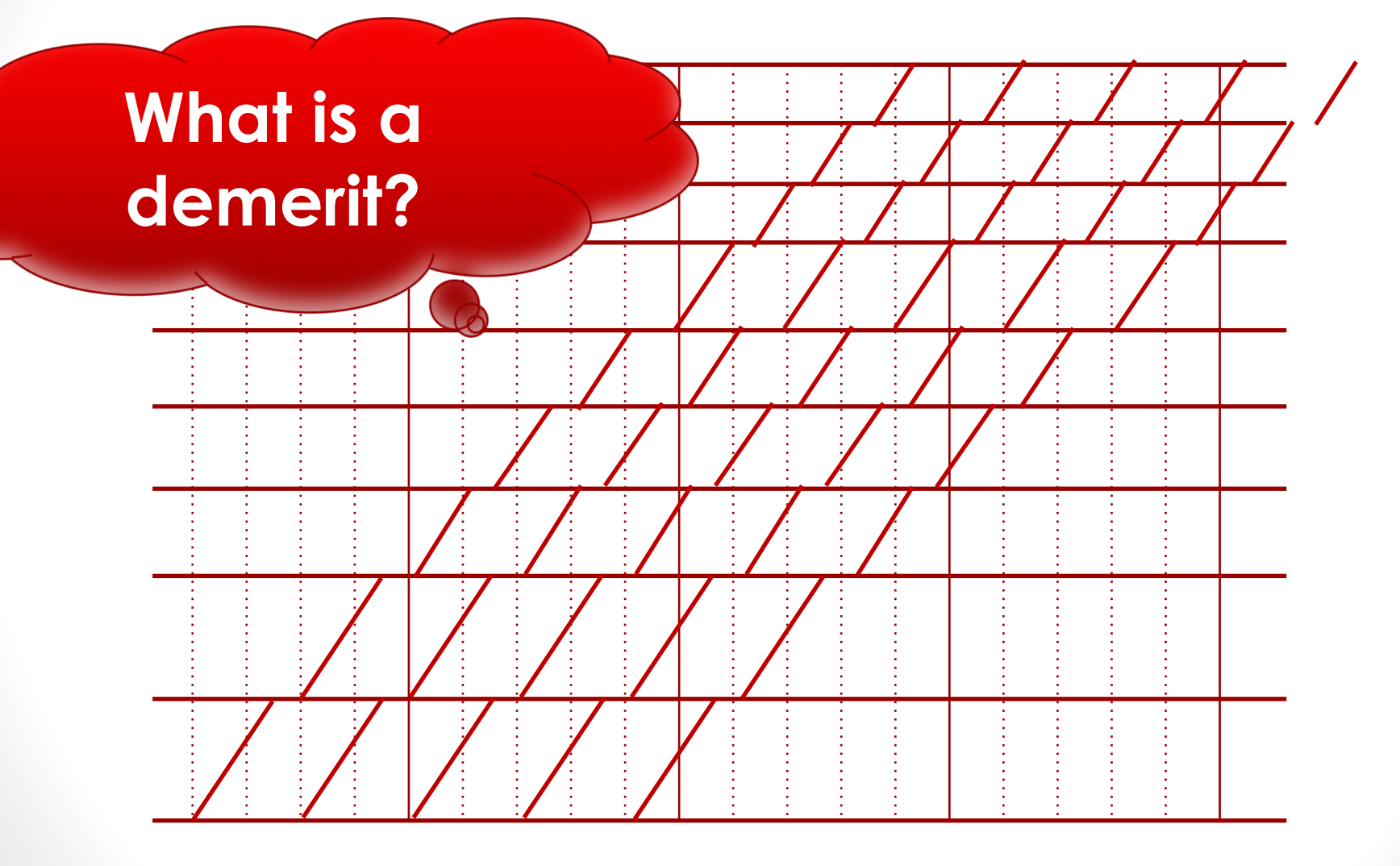

### **Too much time!**

# ¡**There exist a lot of stations.**  $\blacksquare$  If a train stops at all the stations?

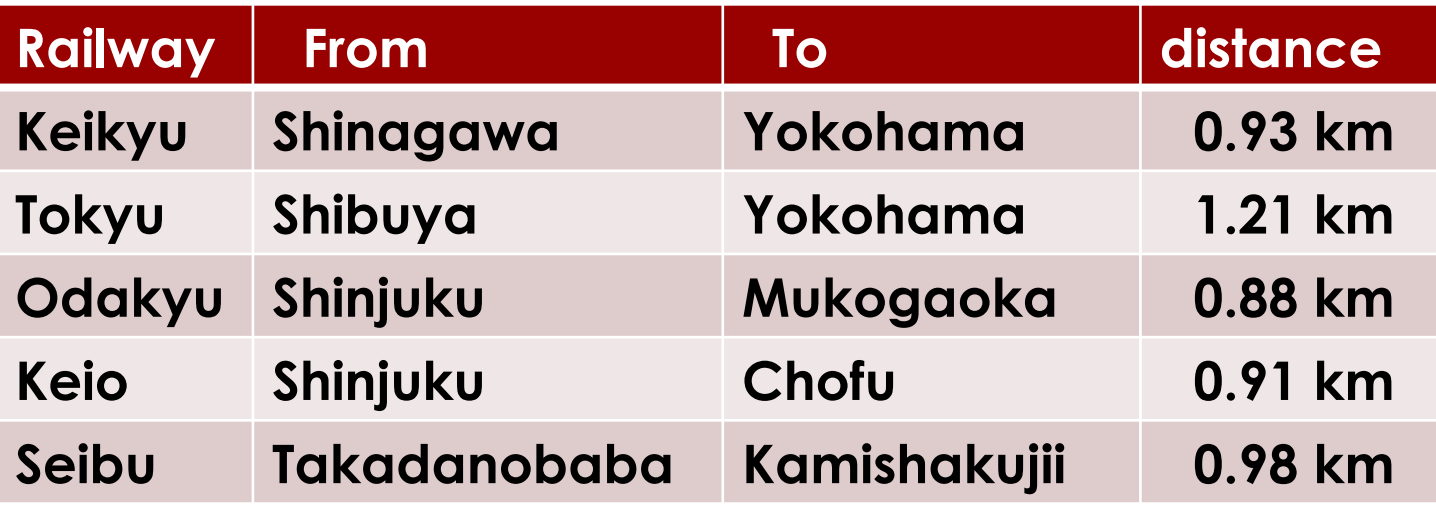

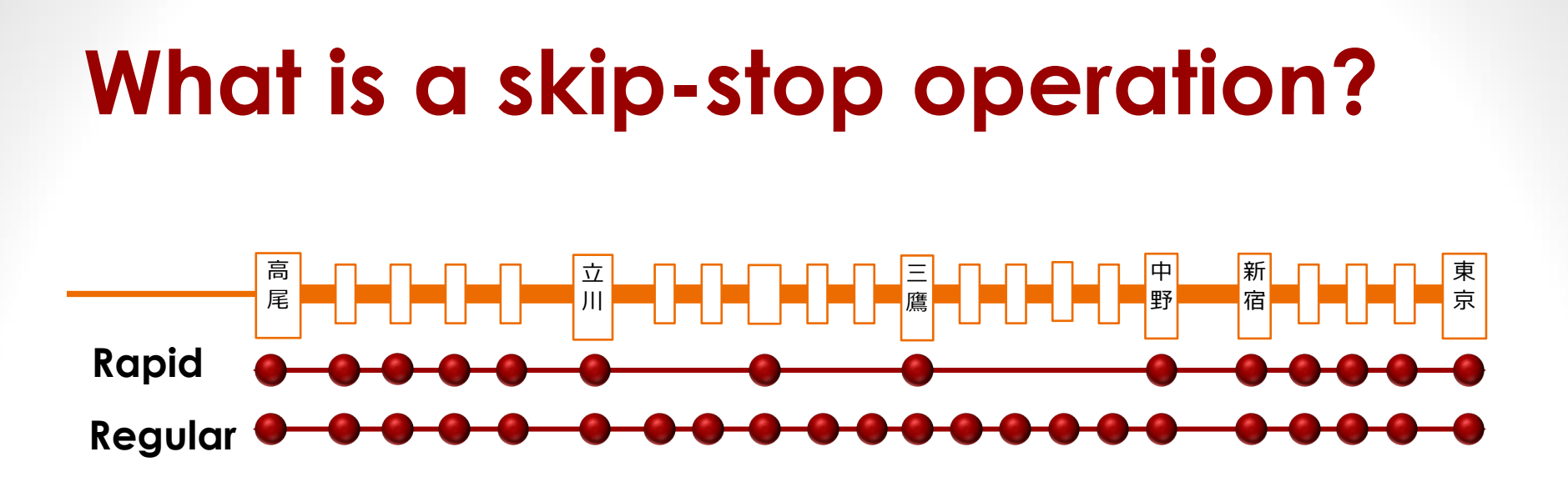

## **Example 1 Regular train: stops at all the stations**

¡**Rapid train: skips some stations**

# **Why skip-stop operation?**

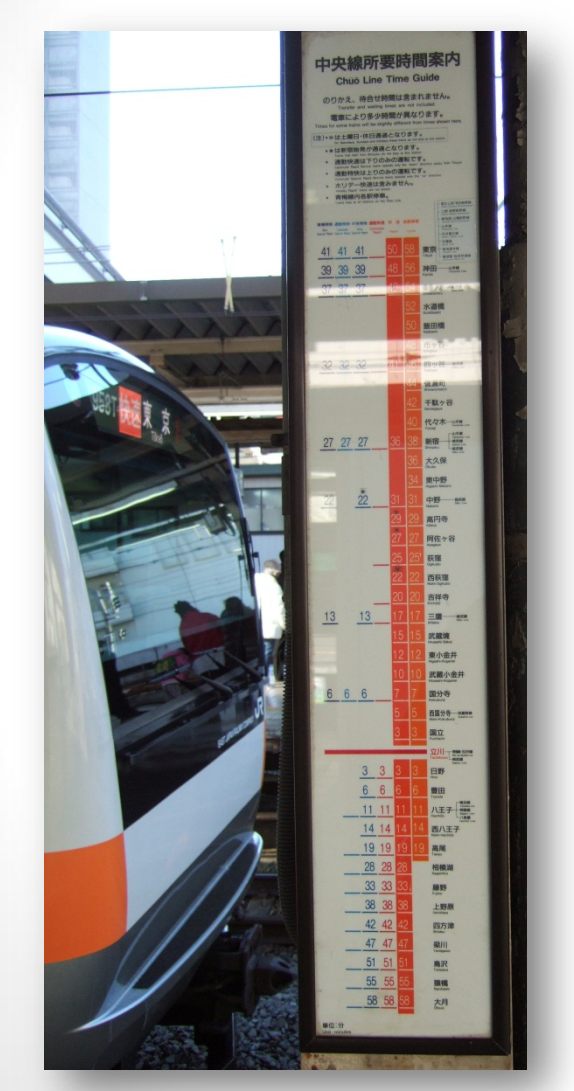

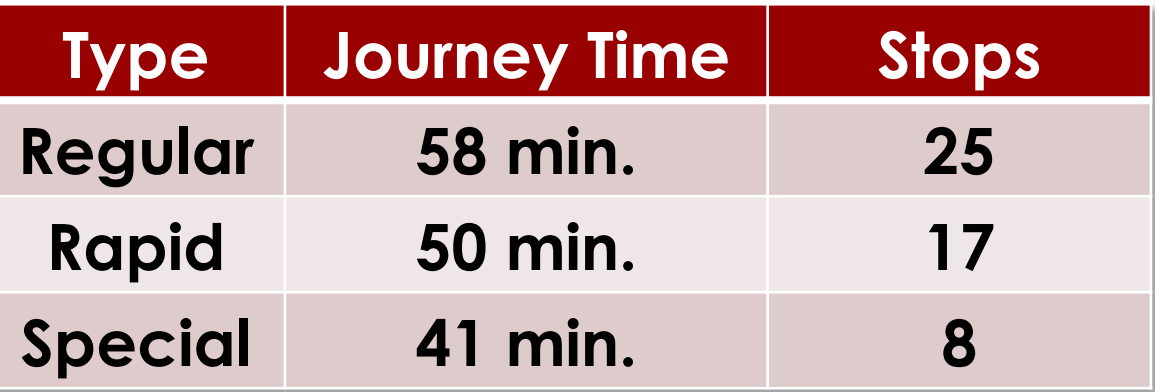

# **Less frequent?**

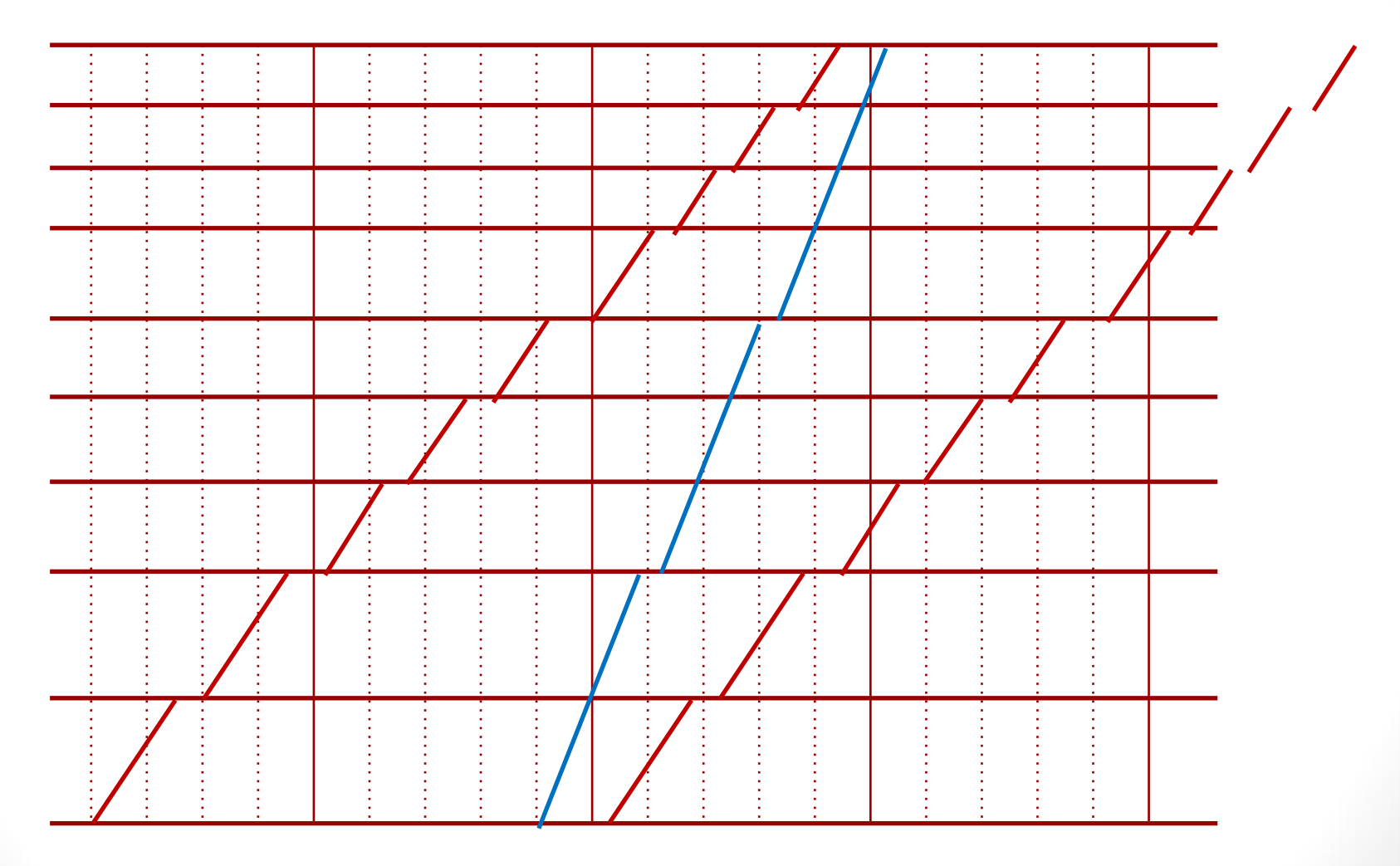

**2018/12/3** *All Rights Reserved, Norio TOMII, Chiba Institute of Technology* **13**

# **Overtaking : more frequent**

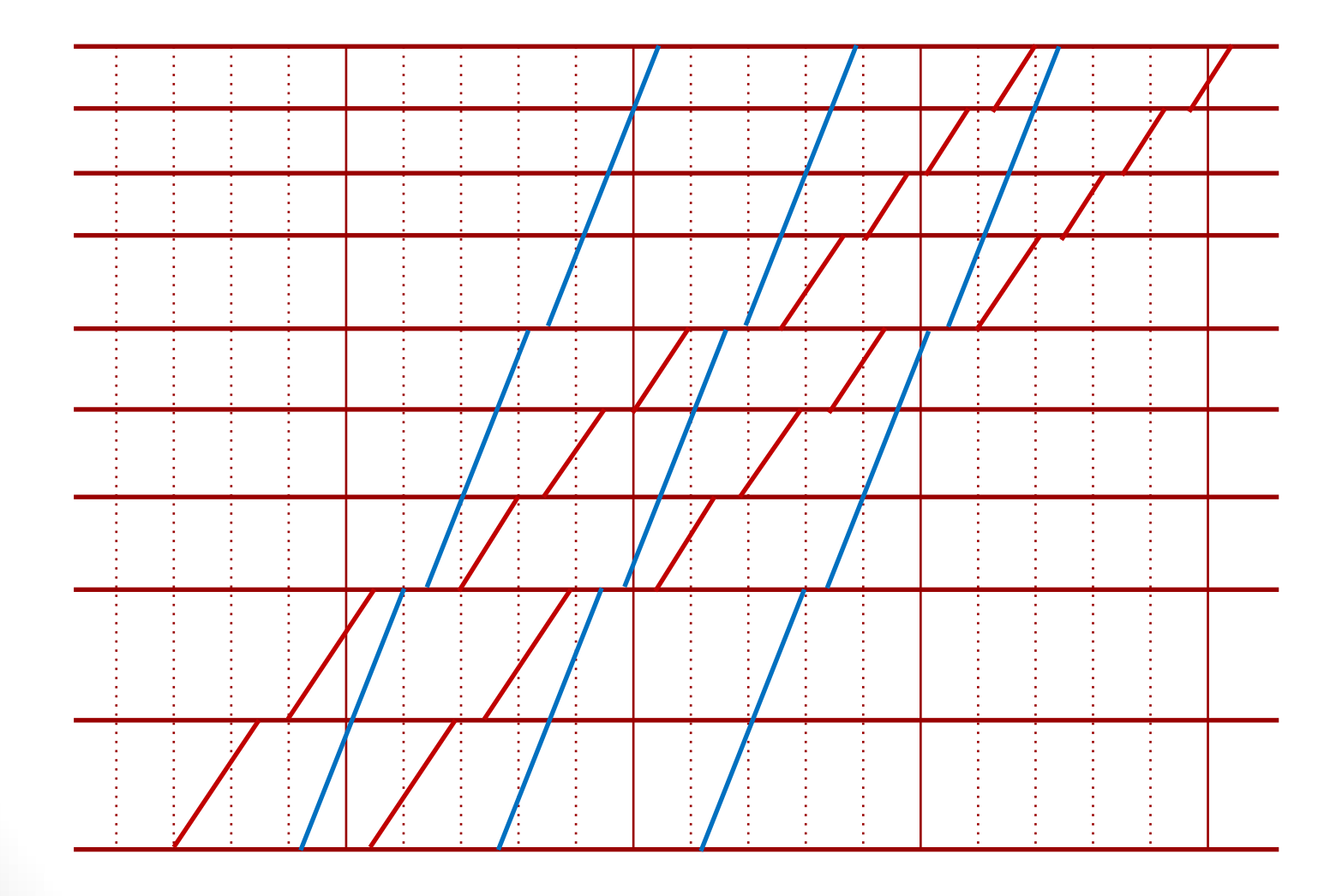

**2018/12/3** *All Rights Reserved, Norio TOMII, Chiba Institute of Technology* **14**

# **Transfer on the same platform**

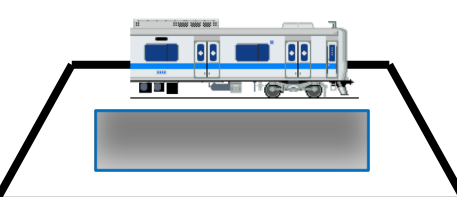

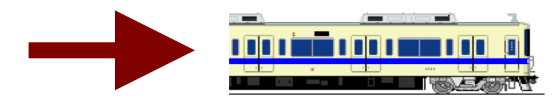

# **Coupling of rapid train and regular train**

#### Regular train is coming.

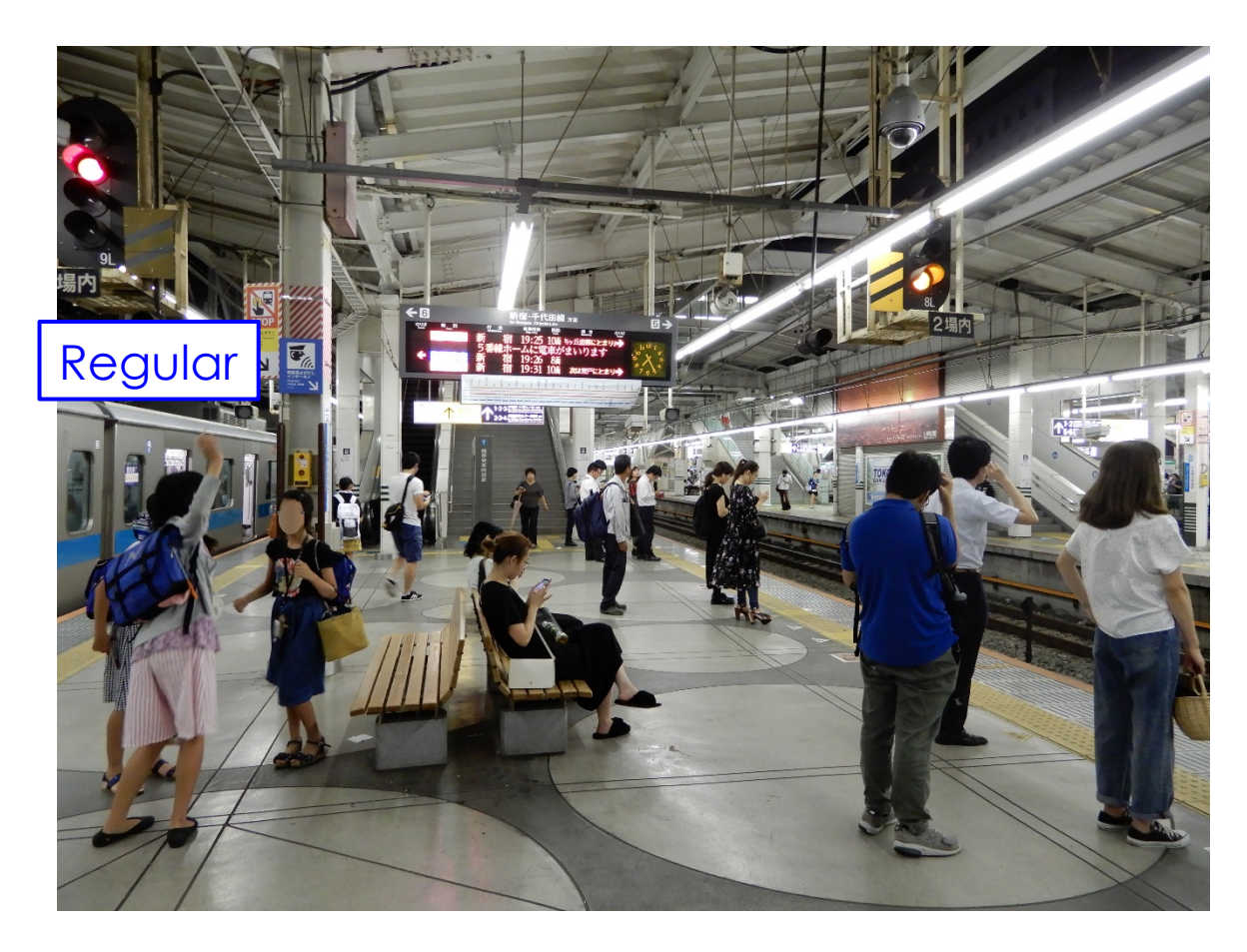

# **Coupling of rapid train and regular train**

#### Rapid train is coming.

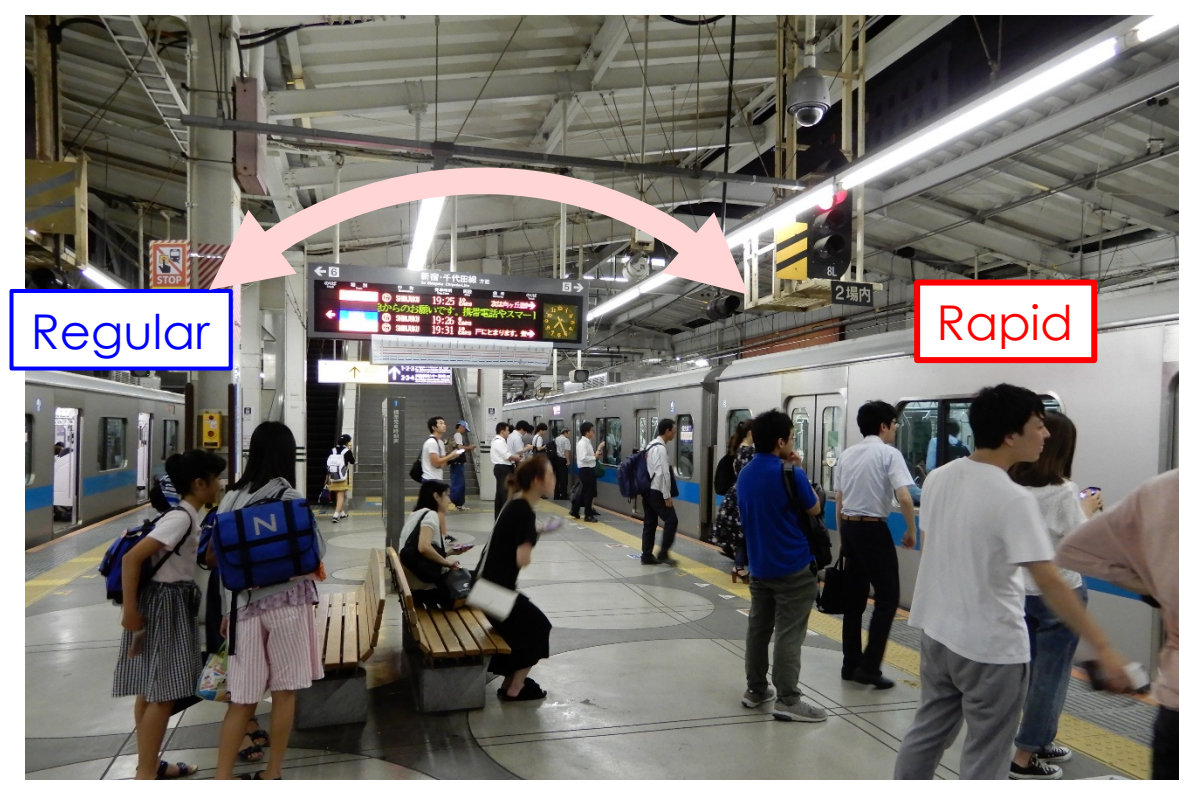

#### **2018/12/3** Passengers can transfer mutually on the same platform.

**All Rights Reserved, Norio TOMII, Chiba Institute of Technology 2018/12/3**

# **Coupling**

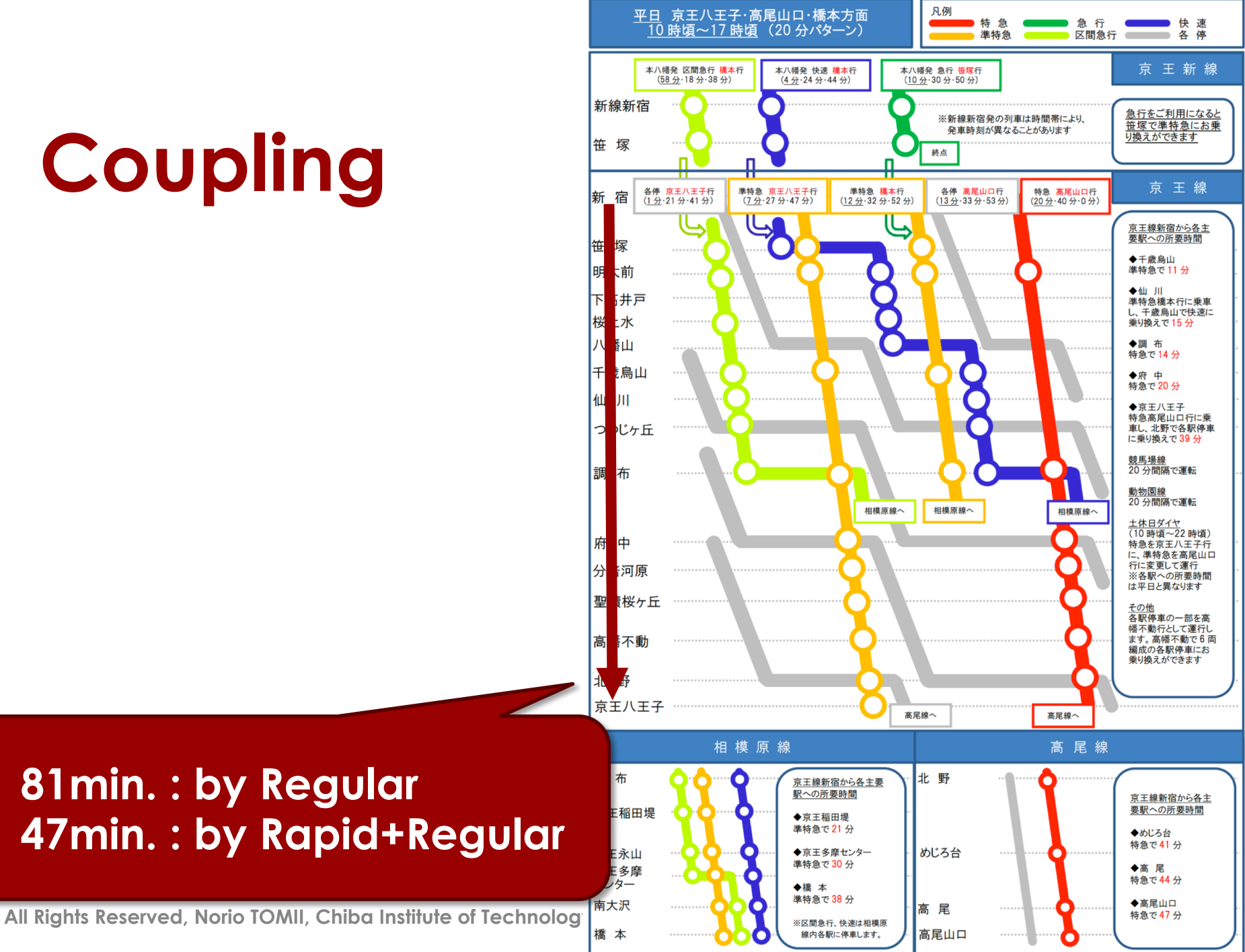

• **81min. : by Regular** • **47min. : by Rapid+Regular**

### **Contents**

- **1. What is a skip-stop operation?**
	- **1-1 Background**
	- **1-2 Why skip-stop operation?**
- **2. Considerations for skip-stop operation**
- **3. New timetabling procedure considering running speed of trains**
- **4. Results of applications**

#### ■ When we operate skip-stop **operation, we have to be careful for**

# <sup>p</sup> **Congestion**

#### **We have to be careful for**

# ■ Congestion of rapid trains

■ Dwell times of rapid train increase **because a lot of passengers get on/off.**

#### ¡ **Delay occurs!**

## **We have to be careful for**

# ¡**Congestion of Rapid trains**

## ¡ **Solutions 1. Longer train-set for rapid trains** ■ Complicated...

# **Longer train-set for rapid trains?**

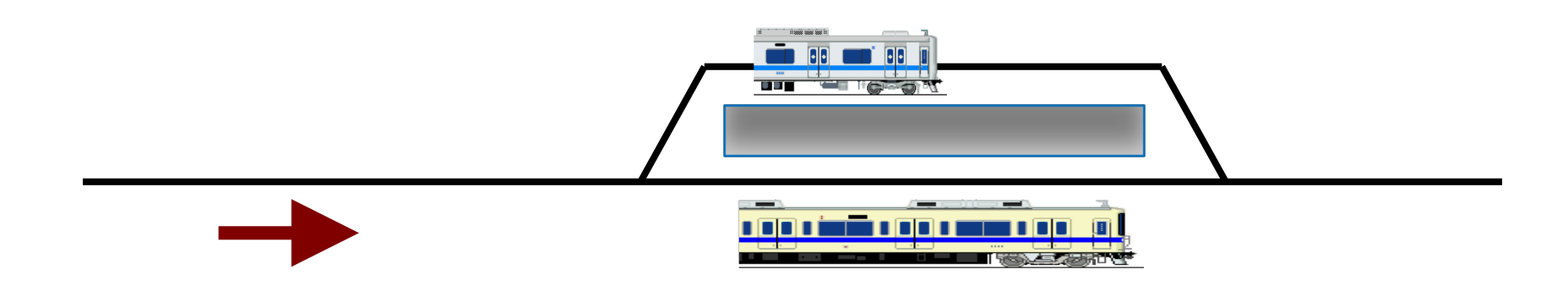

#### **If rapid trains are longer?**

# **We have to be careful for**

# ¡ **Congestion of Rapid trains**

# ¡ **Solutions**

- **1. Longer train-set for rapid trains**
- **2. For certain areas, rapid trains stop at all stations and do not overtake rapid trains**

#### **Coupling of rapid train and regular train**

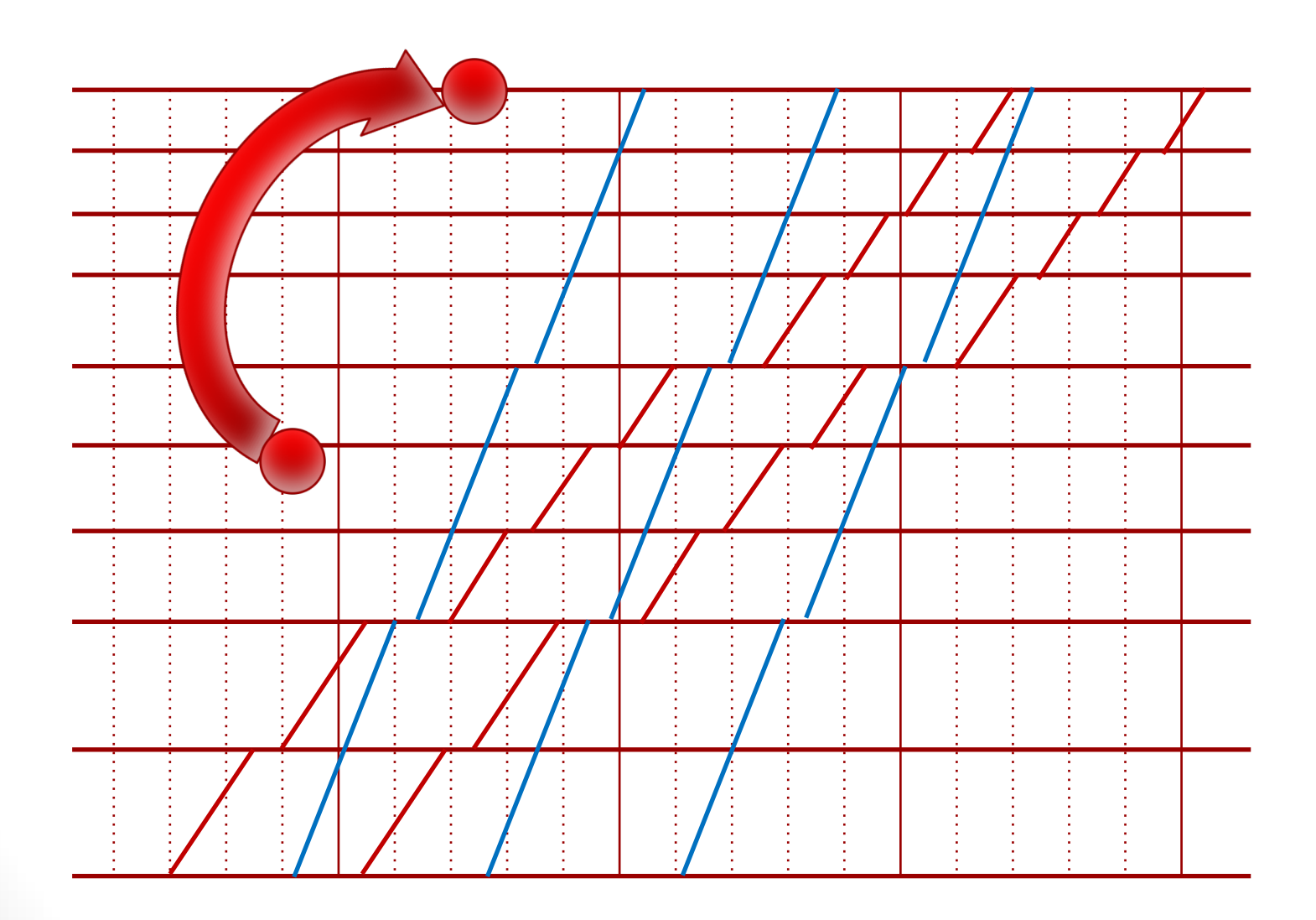

**2018/12/3** *All Rights Reserved, Norio TOMII, Chiba Institute of Technology* **25**

# **Rapid train does not overtake**

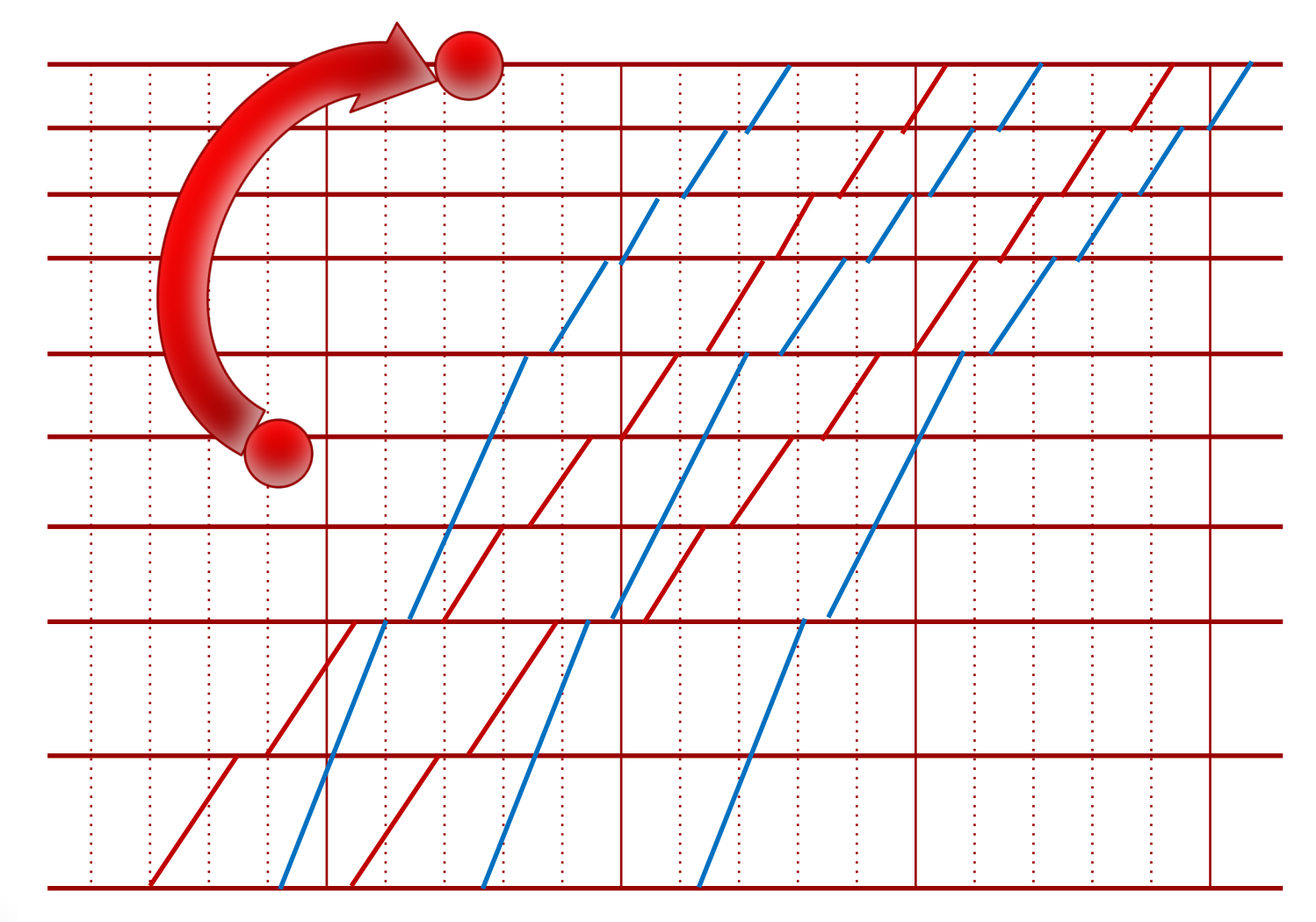

**2018/12/3** *All Rights Reserved, Norio TOMII, Chiba Institute of Technology* **26**

#### ■ When we operate skip-stop **operation, we have to be careful for**

# <sup>p</sup> **Capacity**

# **Regular trains only!**

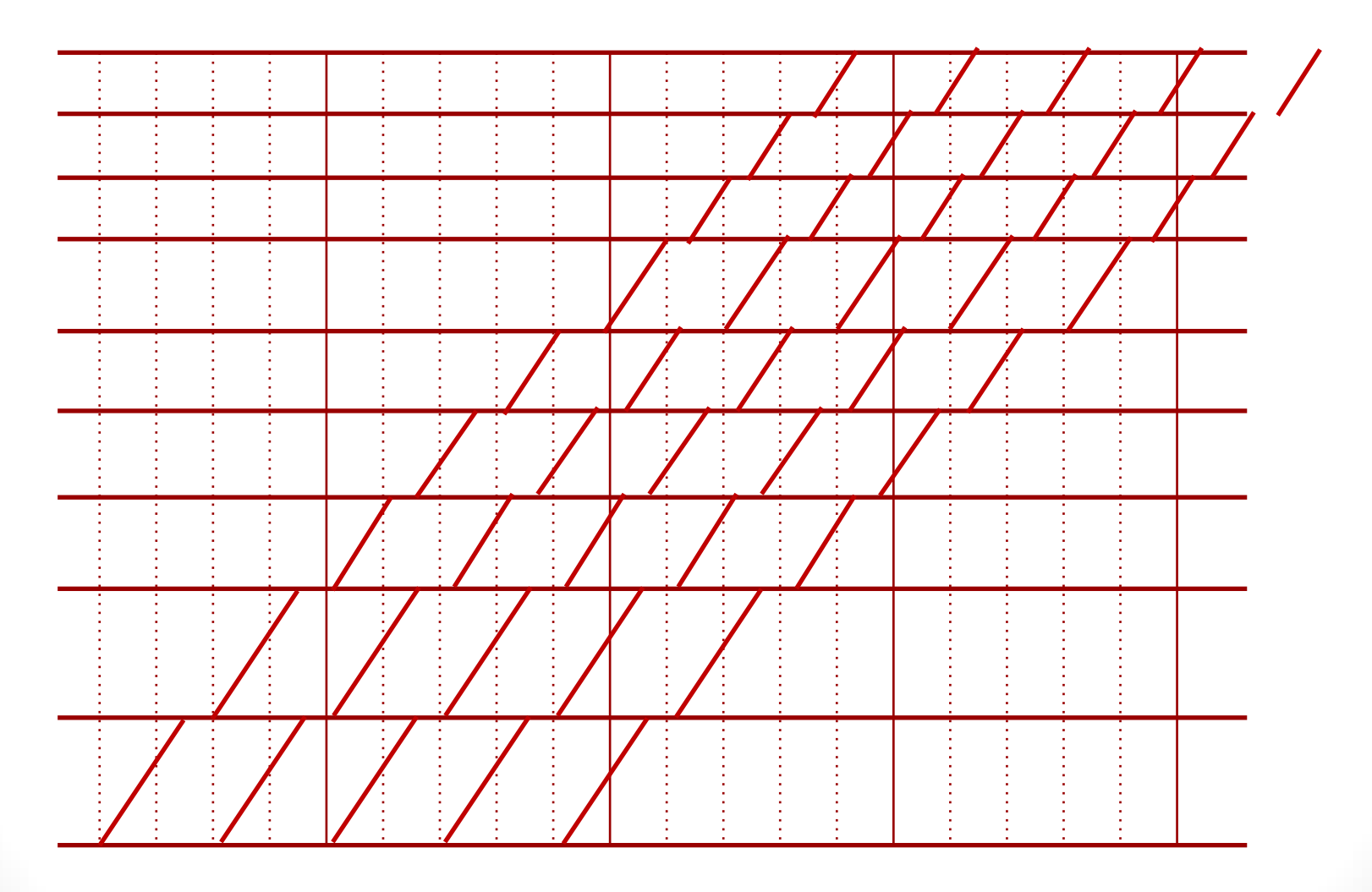

# **Overtaking**

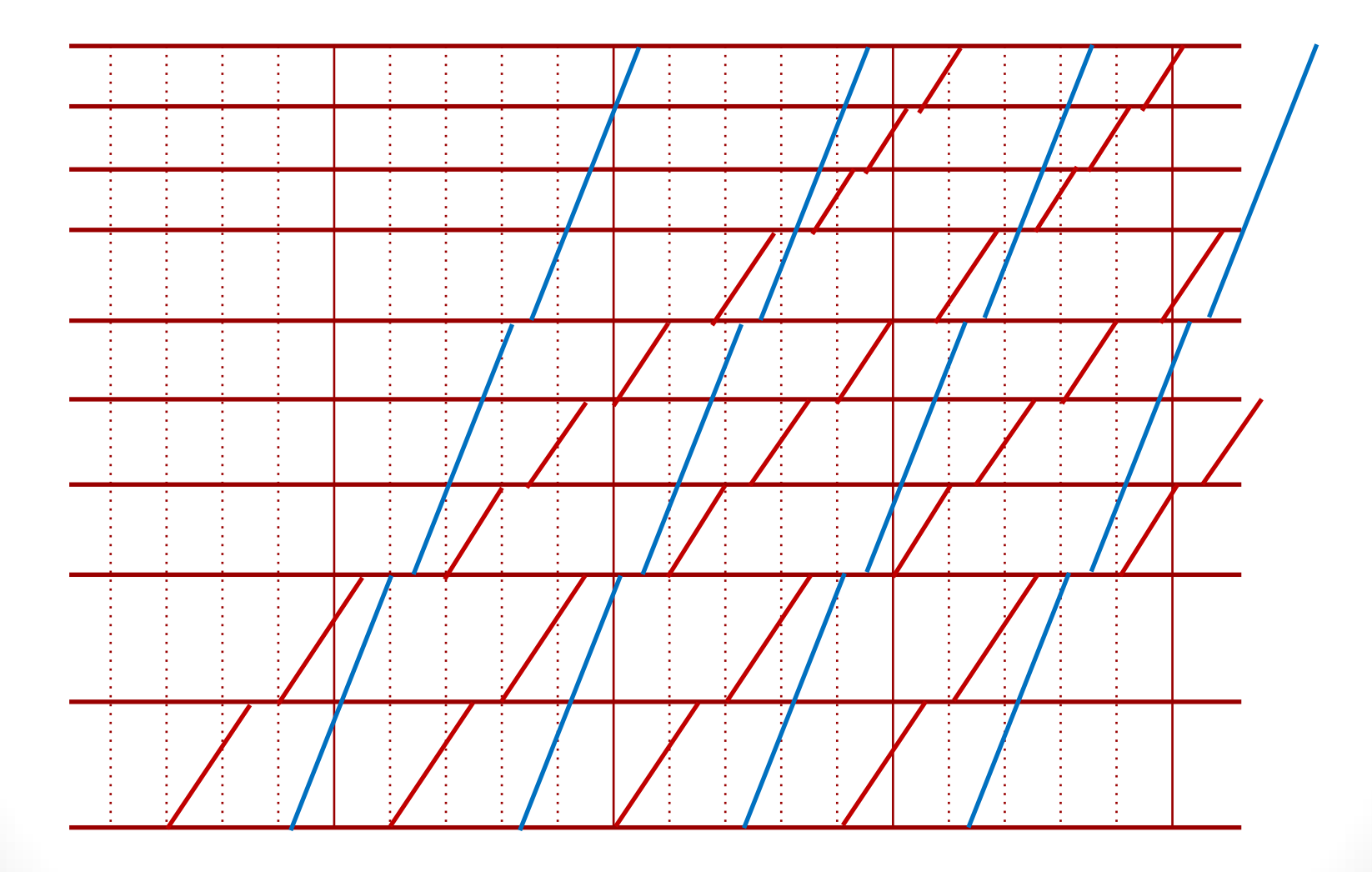

**2018/12/3** *All Rights Reserved, Norio TOMII, Chiba Institute of Technology* **29**

# **We have to be careful for**

# ■ Enough capacity during **morning rush hours?**

#### ¡ **Solution**

#### **1. Decrease running speed of rapid trains**

#### **Rapid trains run slowly**

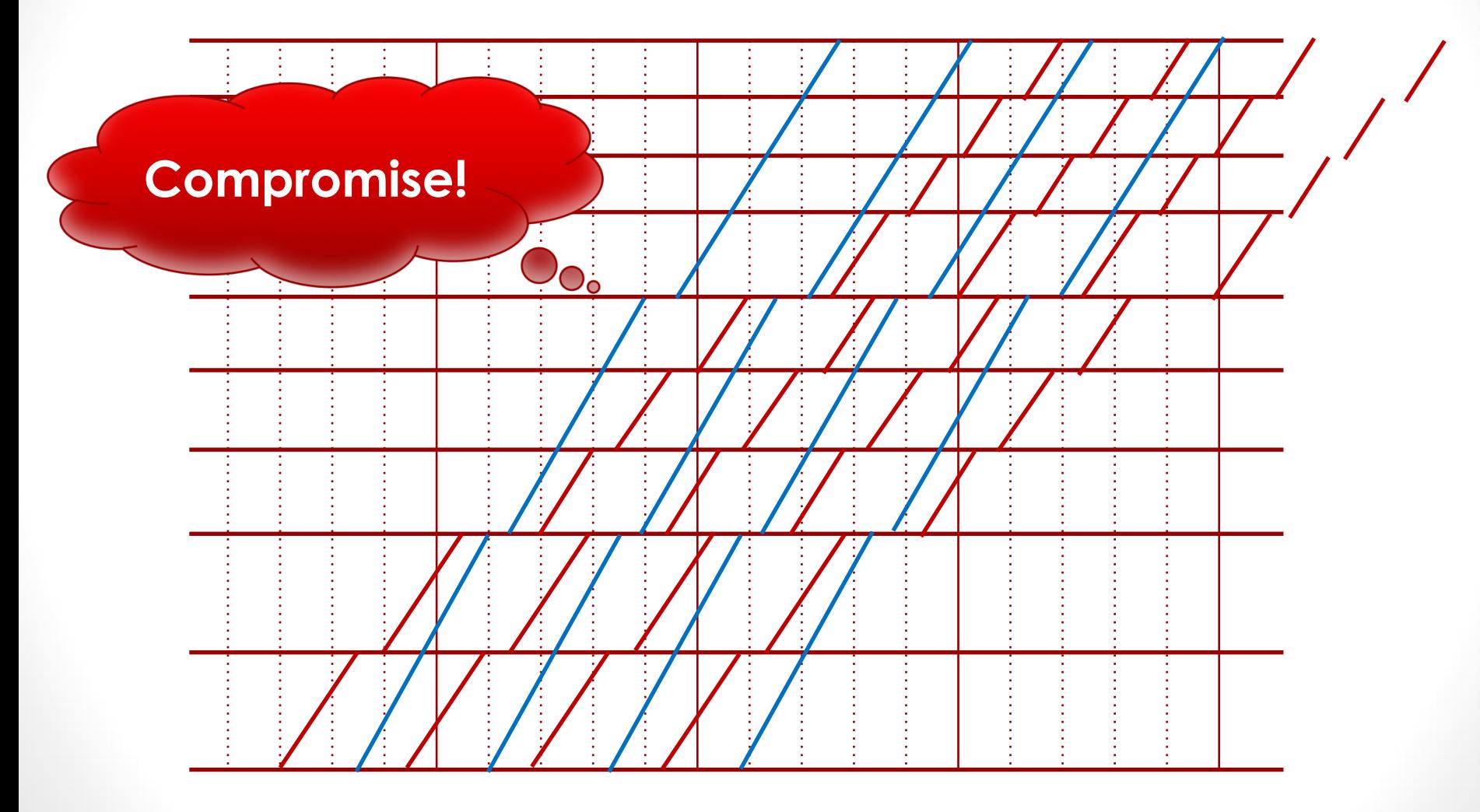

**2018/12/3** *All Rights Reserved, Norio TOMII, Chiba Institute of Technology* **31**

# **Rapid trains run slowly**

## ¡**What we have to be careful about?**

# ¡**Rapid trains have too much running time supplement!** ¡**Drivers have too much freedom in driving!**

#### **Too much running time supplement – too much freedom**

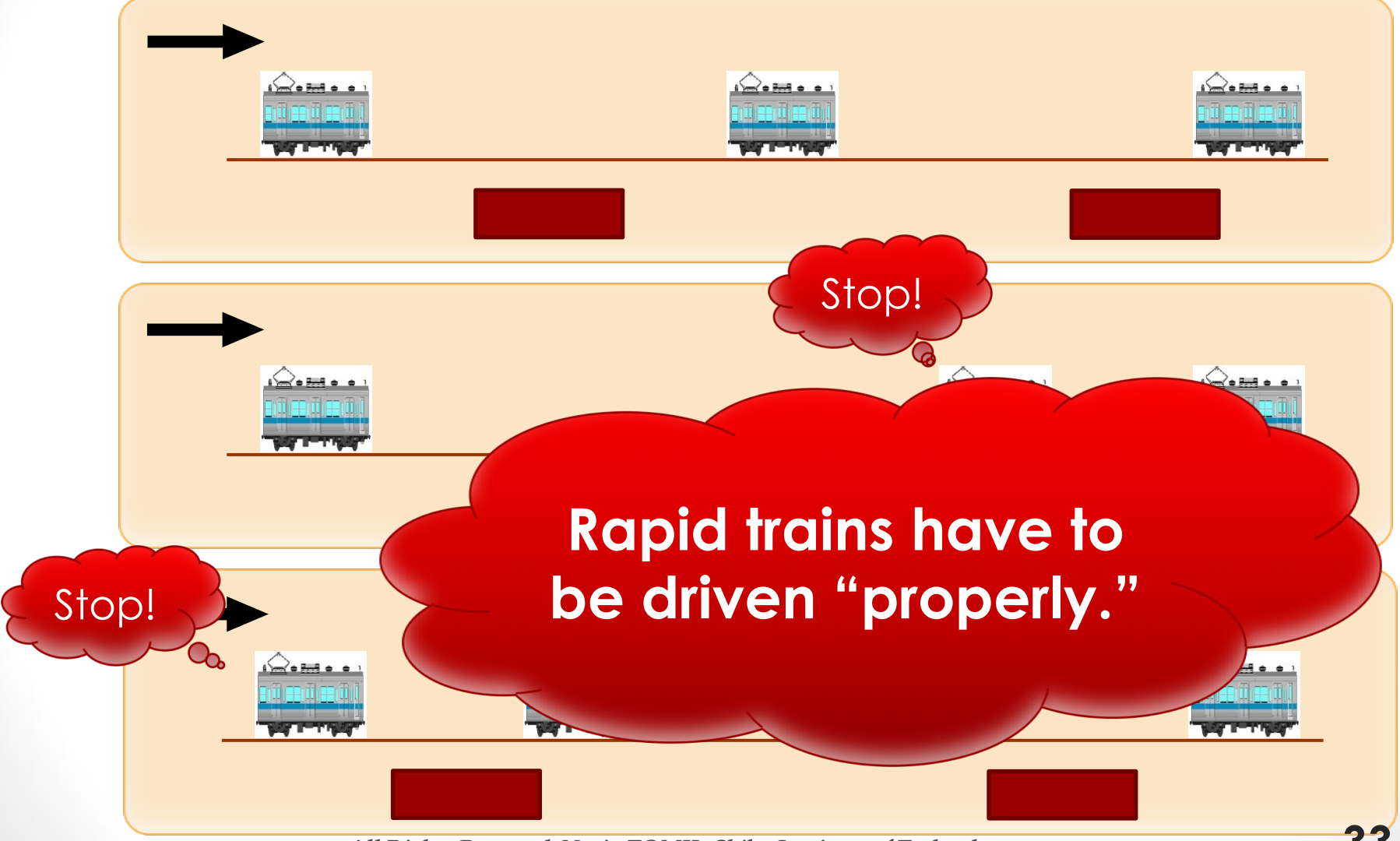

**<sup>2018/12/3</sup>** *All Rights Reserved, Norio TOMII, Chiba Institute of Technology* **33**

## **Contents**

- **1. What is a skip-stop operation?**
	- **1-1 Some examples**
	- **1-2 Why skip-stop operation?**
- **2. Considerations for skip-stop operation**
- **3. New timetabling procedure considering running speed of trains**
- **4. Results of applications**

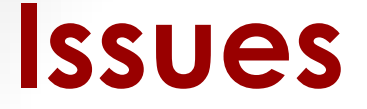

# ■Rapid trains have to run "**properly**" ¡**Otherwise Delay !**

# ¡**What we should do to let rapid trains run "properly"**

# **Our Ideas**

# ¡**Our idea**

- specify departure / arrival times **+ running speed of trains in a timetable.**
- **<u>■Brand new approach for</u> timetabling !**
- **<u>■Conventionally</u>**,
	- **FONITY departure times and arrival times are specified in a timetable**

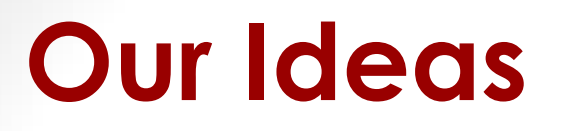

### **<u>■Speed information is shown to driver</u>**

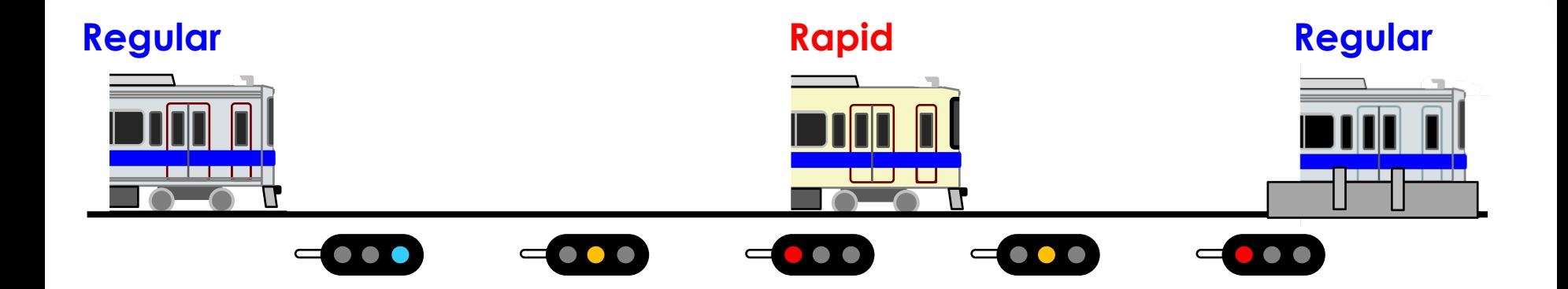

# • **Planning phase! -> Static** • **Not a DAS!**

- **1. How we can specify the running speed?**
- **2. How we can calculate the appropriate running speed?**
- **3. How we can let the drivers know the running speed?**
- **4. Drivers can really follow the specified running speed?**
- **5. What we should do in case of (somewhat) large delays?**

- **1. How we can specify the running speed?**
	- Ø **Divide the track between main stations into several sections.**
	- Ø **Define the speed limits for each section**

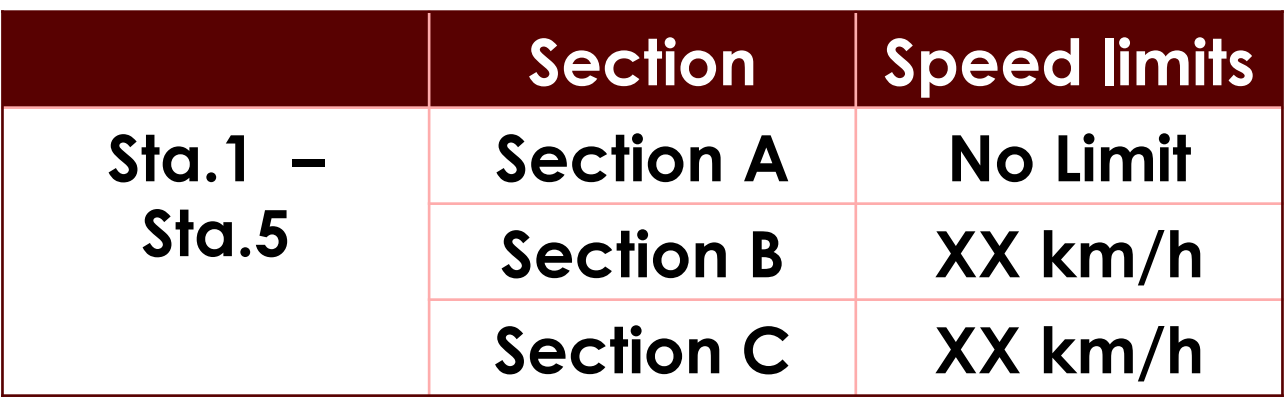

**2. How we can calculate the appropriate running speed?**

# Ø **microscopic simulation** Ø **iterate simulation & check**

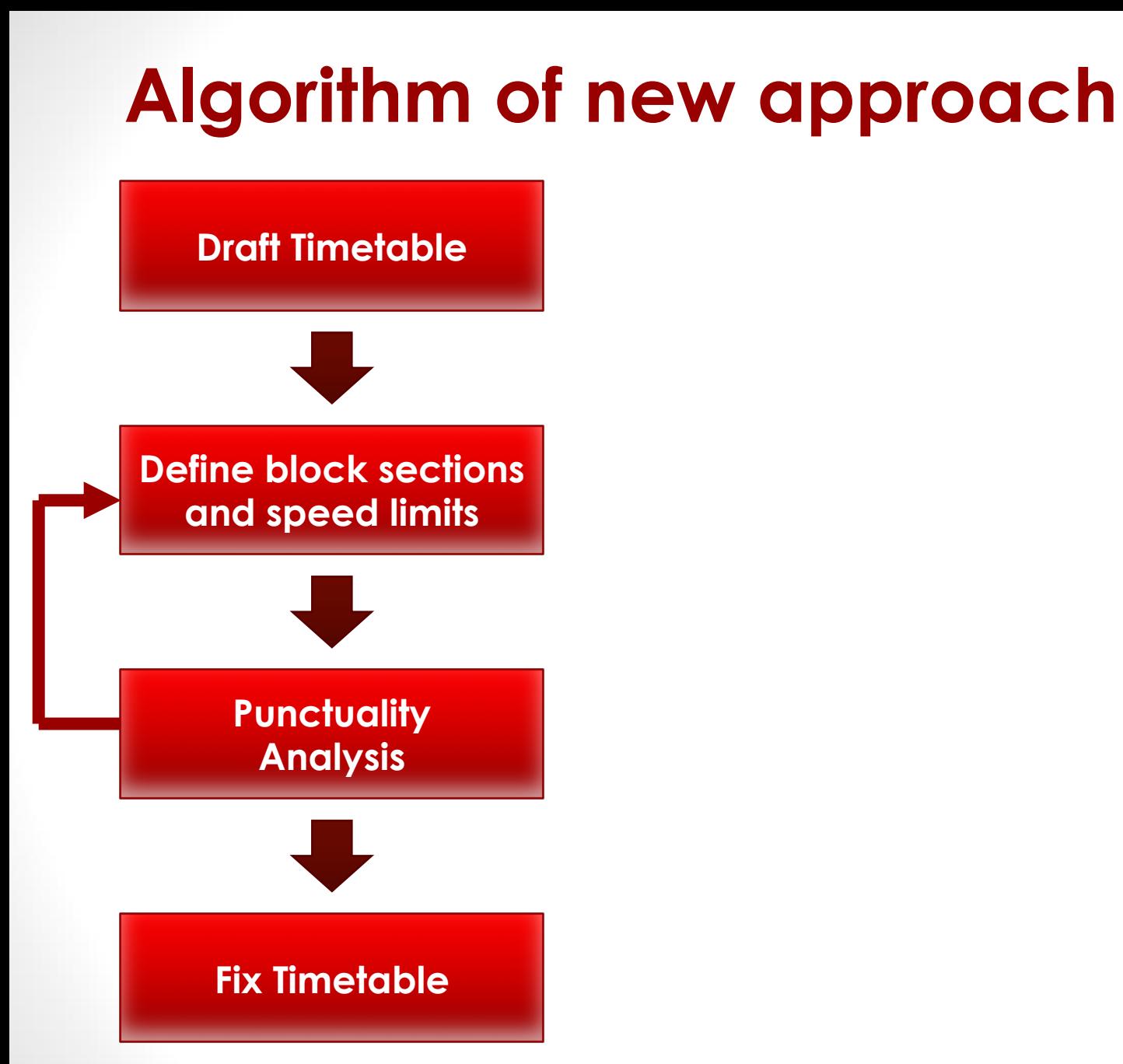

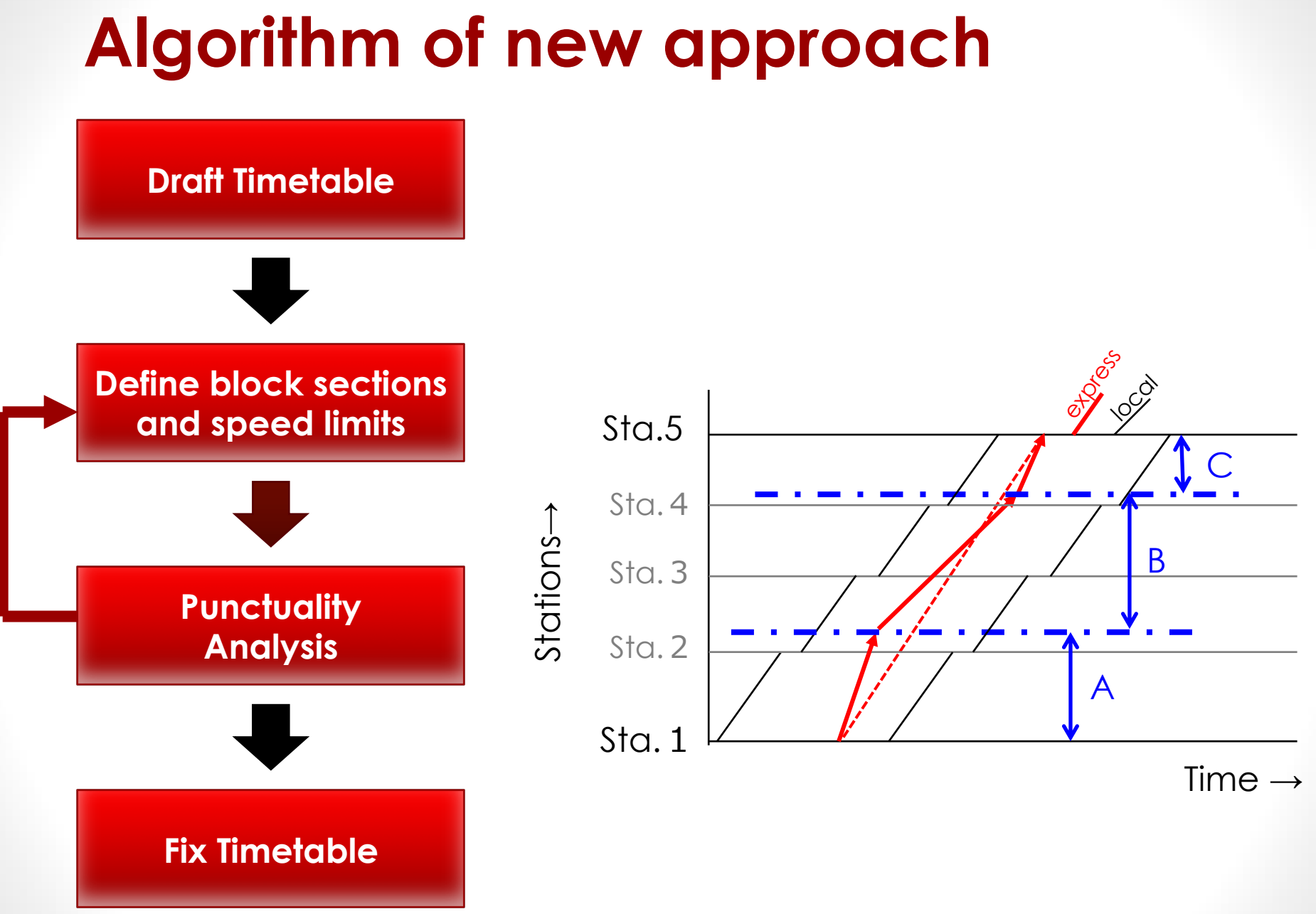

**2018/12/3** *All Rights Reserved, Norio TOMII, Chiba Institute of Technology* **42**

#### **Algorithm of new approach**

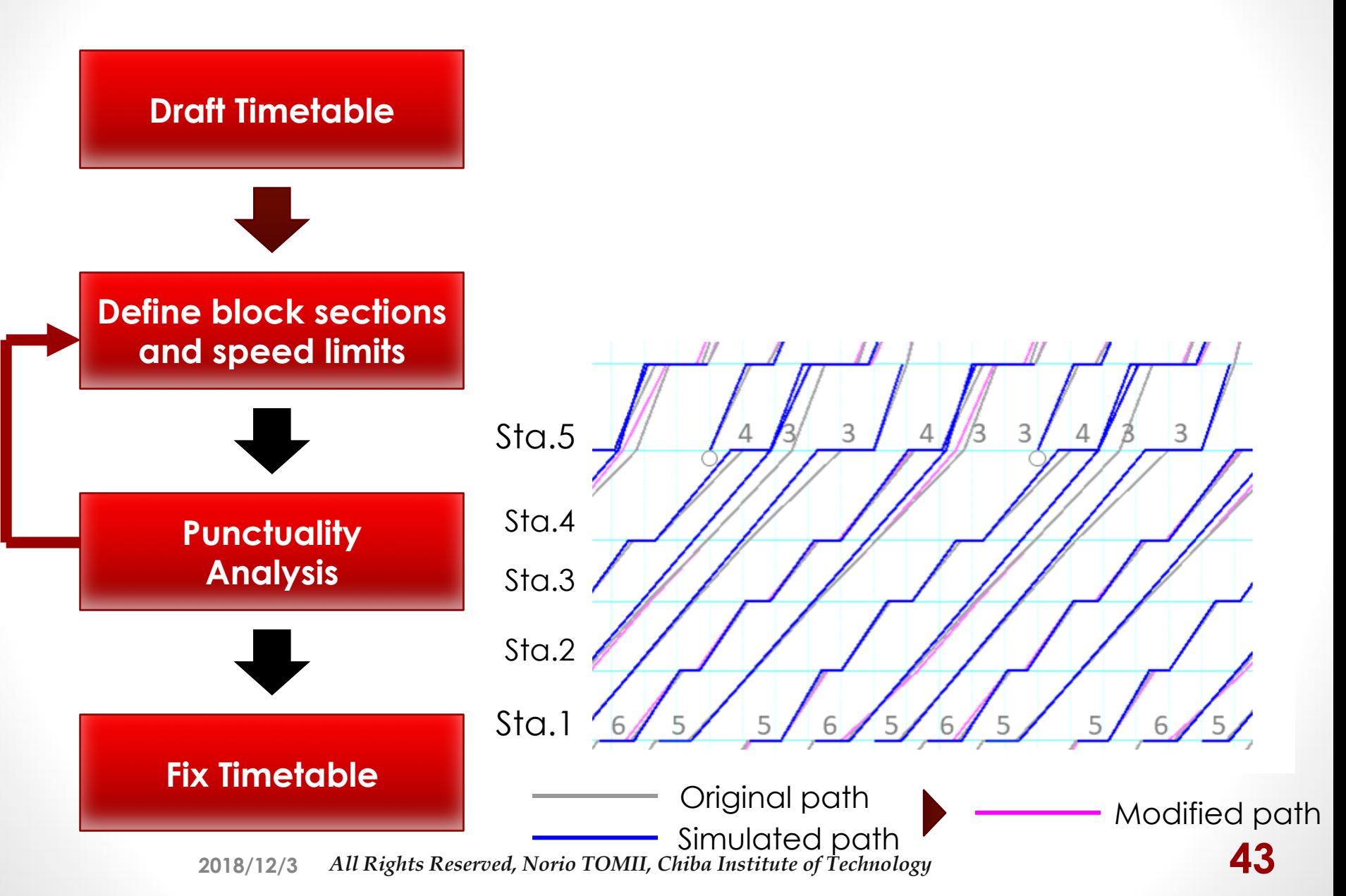

## **Algorithm of new approach**

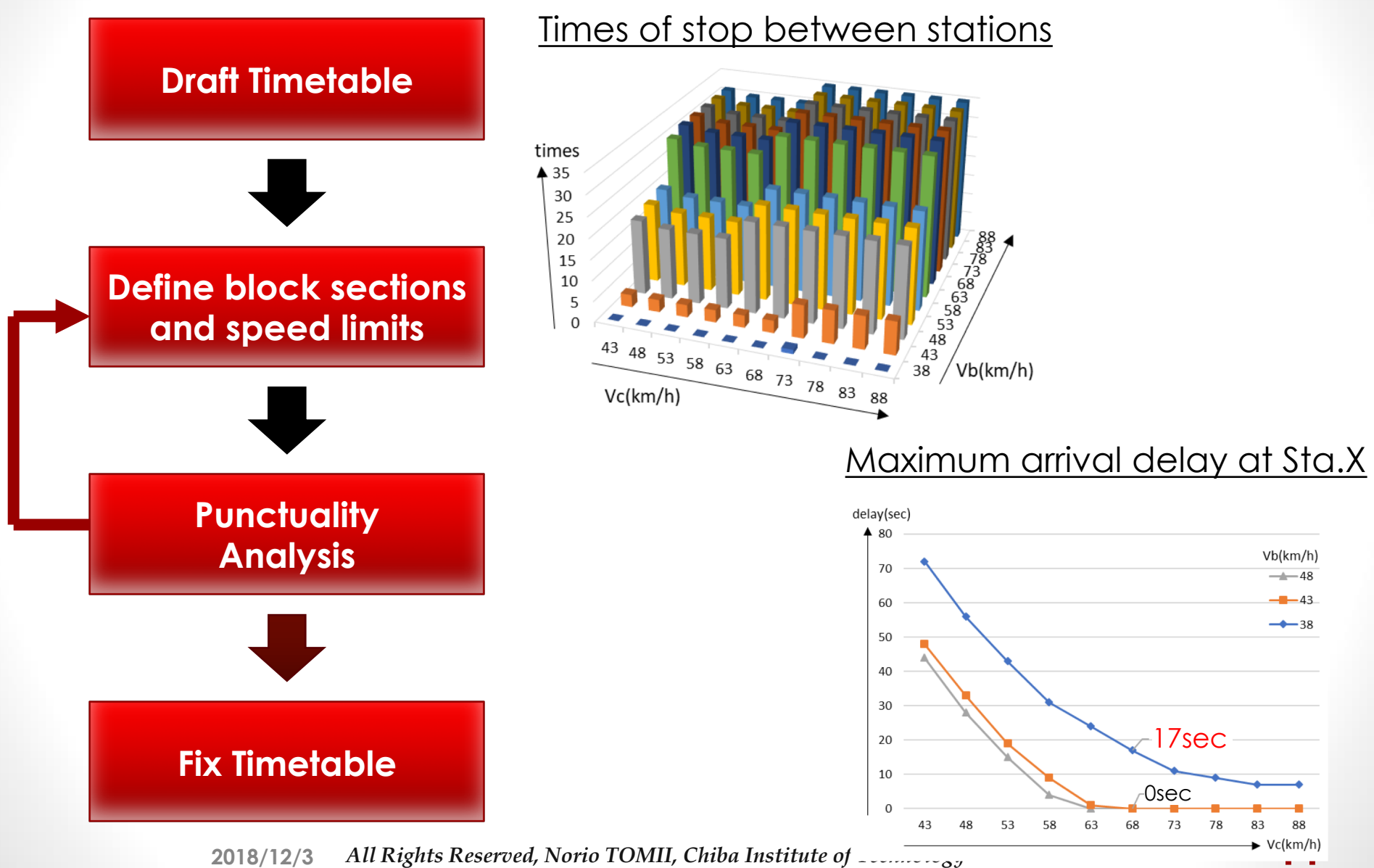

 $Vb(km/h)$ 

 $-4 - 48$  $-43$ 

 $-38$ 

### **3. How we can let the drivers know the running speed?**

### **We list the information on Drivers' timetable cards!**

## **4. Drivers can really follow the specified running speed?**

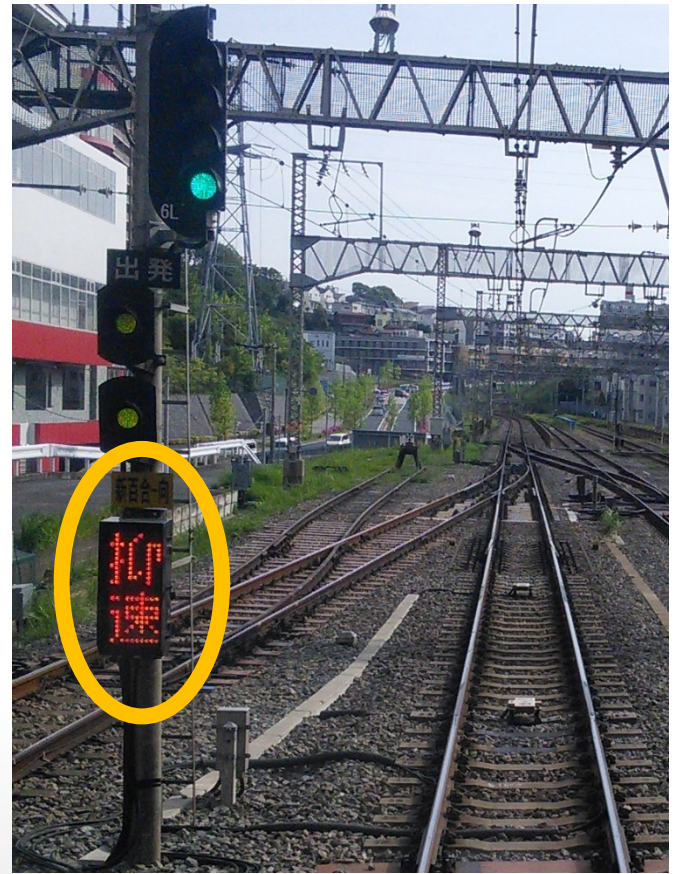

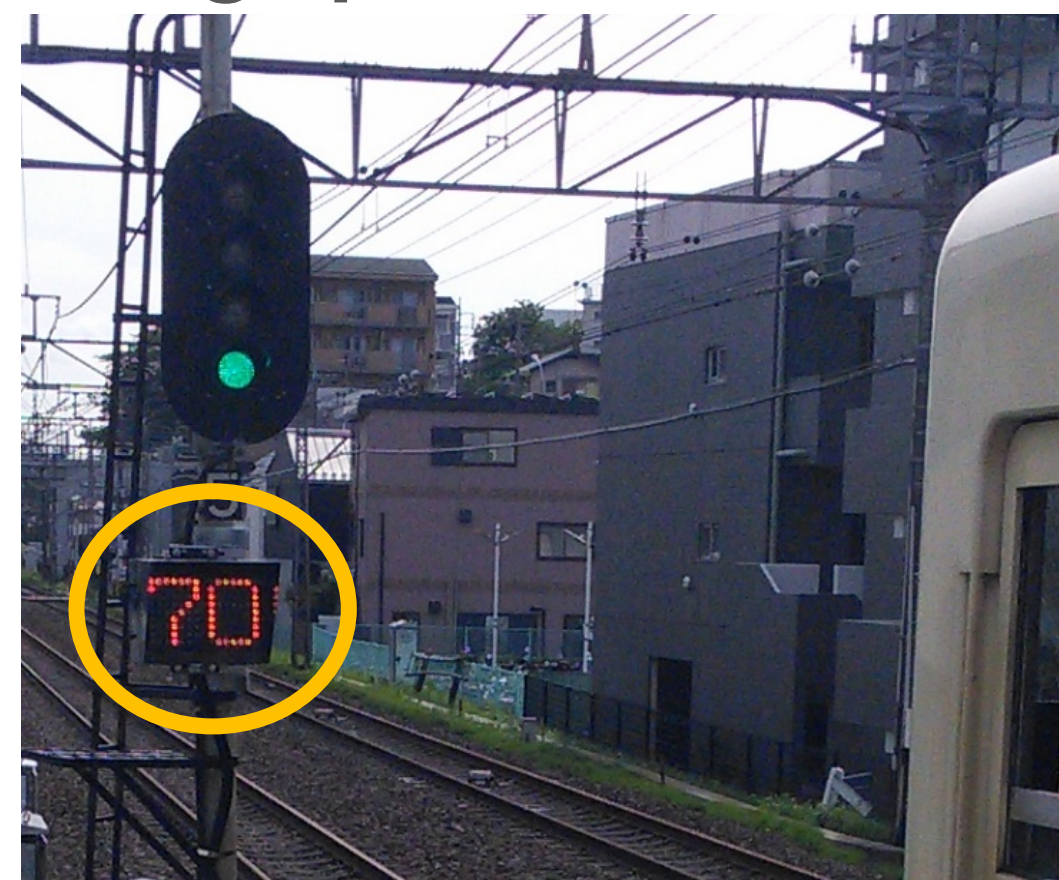

- **5. What we should do in case of (somewhat) large delays?**
	- ¡ **cancel the speed limit in order to recover the delay.**
	- dispatcher of OCC makes a **decision and gives an order.**

#### **Simulation results**

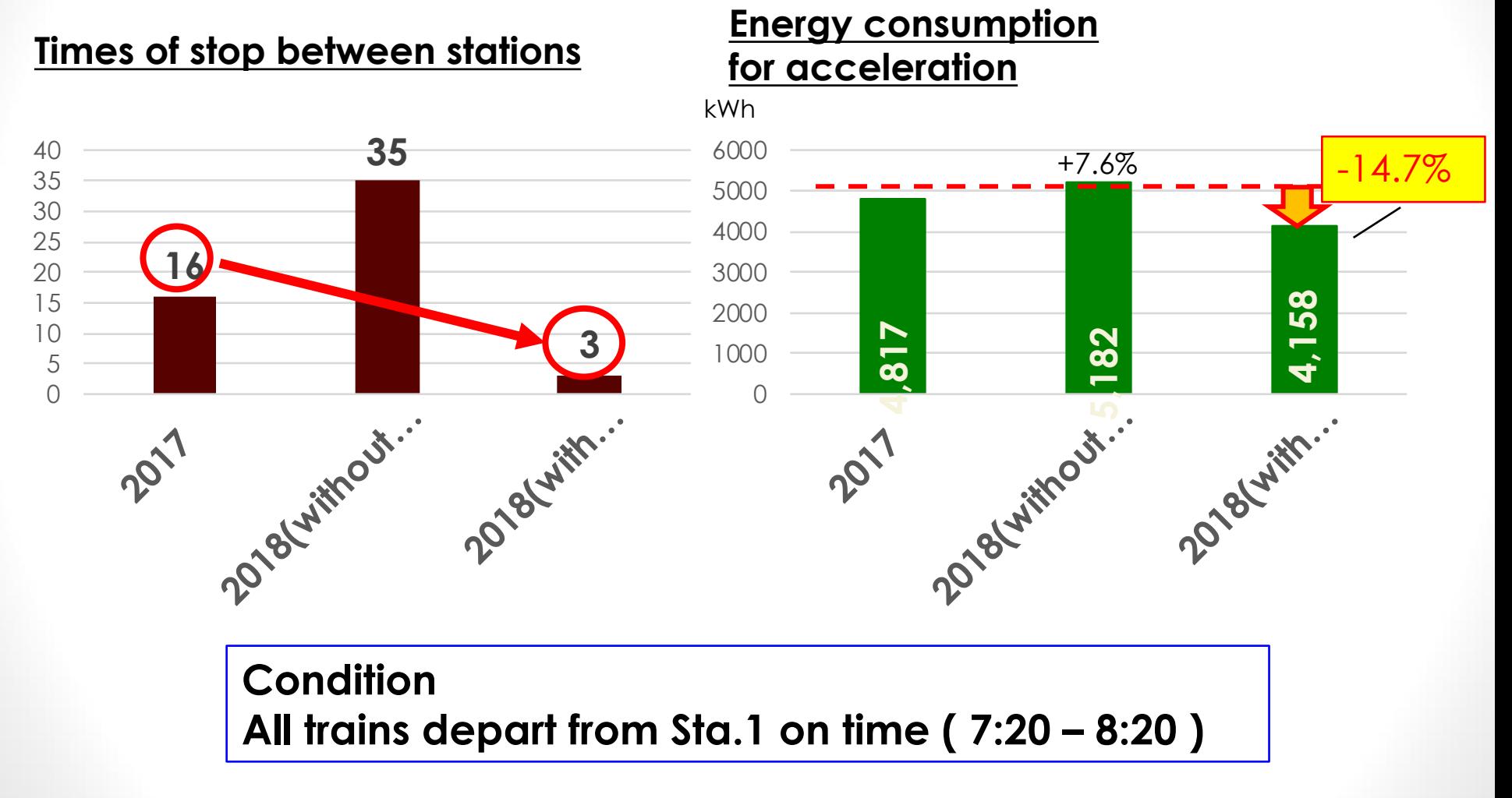

# **Contents**

- **1. What is a skip-stop operation?**
	- **1-1 Background**
	- **1-2 Why skip-stop operation?**
- **2. Considerations for skip-stop operation**
- **3. New timetabling procedure considering running speed of trains**
- **4. Results of applications**

# **Results of Applications**

**We have applied this procedure when we revised timetable in March 2018.**

**We confirmed rapid trains run very smoothly. They rarely stop between stations.**

**Our proposed procedure was very successful!**

#### **Conclusions**

- **A new approach to make a robust timetable for dense traffic line.**
	- ¡ **Not only departure and arrival times but we specify running speed of trains in a timetable.**
- **By this approach,** 
	- **Rapid trains can run at an appropriate speed. All trains are able to run smoothly and keep on time.**
	- **Energy consumption is reduced**
- **Applied for the real timetable revision**
	- **Our approach was very successful!**

#### **If you are interested,**

¡**Yasufumi Ochiai, Norio Tomii : A novel timetabling procedure which considers running speed of trains and its application to actual cases, to be submitted to RailNorkkoping, June 2019, Norkkoping, Sweden.** 

# Thank you for your affention!

tomii@cs.it-chiba.ac.jp